# Package 'MetaNet'

March 25, 2024

<span id="page-0-0"></span>Type Package

Title Network Analysis for Omics Data

Version 0.1.2

Description Comprehensive network analysis package.

Calculate correlation network fastly, accelerate lots of analysis by parallel computing. Support for multi-omics data, search sub-nets fluently.

Handle bigger data, more than 10,000 nodes in each omics.

Offer various layout method for multi-omics network and some interfaces to other soft-

ware ('Gephi', 'Cytoscape', 'ggplot2'), easy to visualize.

Provide comprehensive topology indexes calculation, including ecological network stability.

License GPL-3

Encoding UTF-8

RoxygenNote 7.2.3

**Depends** R  $(>= 4.1.0)$ , igraph  $(>= 1.3.5)$ 

LazyData true

- **Imports** graphics, dplyr, ggplot $2$  ( $> = 3.2.0$ ), ggnewscale, ggrepel, RColorBrewer, grDevices, magrittr, reshape2, stats, tibble, utils, pcutils  $(>= 0.2.5)$ , rlang
- Suggests pheatmap, vegan, stringr, foreach, doSNOW, snow, knitr, rmarkdown, prettydoc, Hmisc, gifski, ggraph, networkD3, ggpmisc, ggtree, treeio, circlize, ggpubr

VignetteBuilder knitr

BugReports <https://github.com/Asa12138/MetaNet/issues>

URL <https://github.com/Asa12138/MetaNet>

ByteCompile true

biocViews DataImport, Network analysis, Omics, Software, Visualization

NeedsCompilation no

Author Chen Peng [aut, cre] (<<https://orcid.org/0000-0002-9449-7606>>)

Maintainer Chen Peng <pengchen2001@zju.edu.cn>

Repository CRAN

Date/Publication 2024-03-25 20:40:07 UTC

# R topics documented:

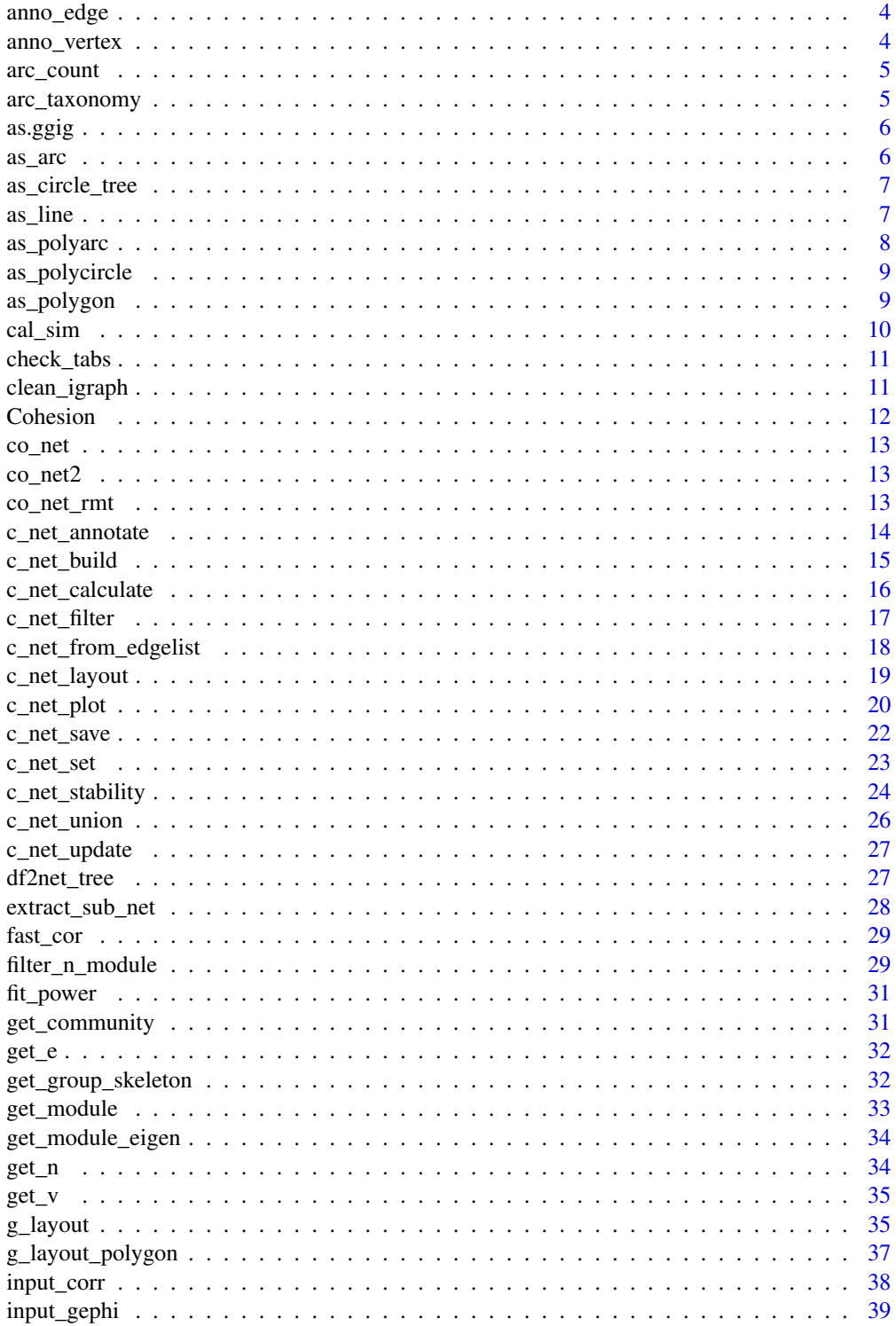

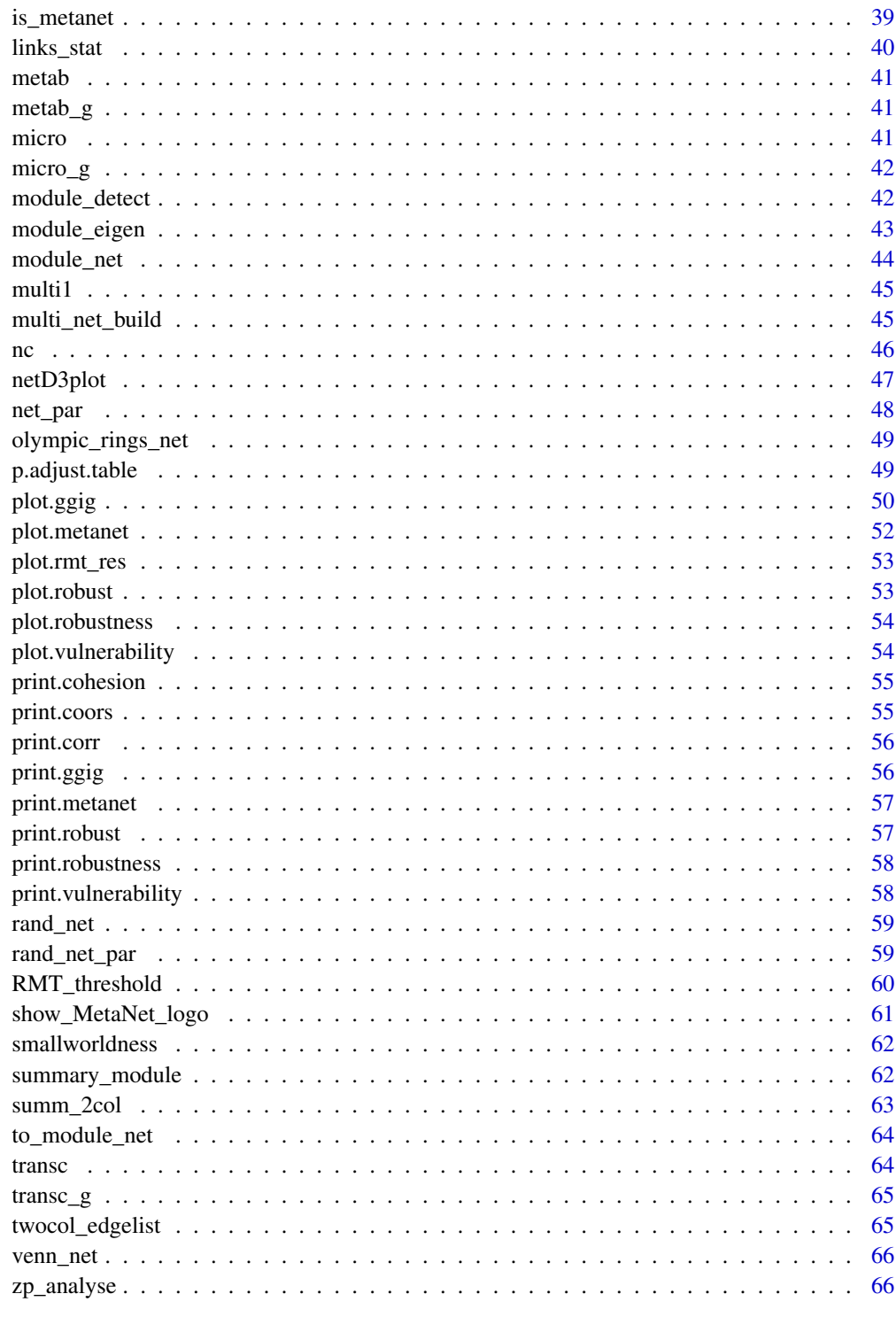

 $\overline{3}$ 

<span id="page-3-2"></span><span id="page-3-0"></span>

Use dataframe to annotate edges of an igraph

## Usage

```
anno_edge(go, anno_tab, verbose = TRUE)
```
## Arguments

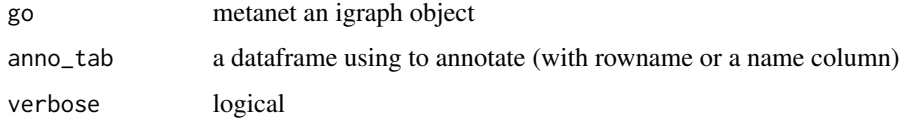

# Value

a annotated igraph object

## See Also

```
Other manipulate: anno_vertex(), c_net_annotate(), c_net_filter(), c_net_save(), c_net_union(),
get_e(), get_n(), get_v(), is_metanet()
```
## Examples

```
data("c_net")
anno <- data.frame("from" = "s__Pelomonas_puraquae", "to" = "s__un_g__Rhizobium", new_atr = "new")
anno_edge(co_net, anno) -> anno_net
```
<span id="page-3-1"></span>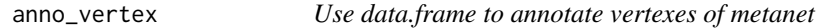

## Description

Use data.frame to annotate vertexes of metanet

#### Usage

anno\_vertex(go, anno\_tab, verbose = TRUE)

#### <span id="page-4-0"></span>arc\_count 5

## Arguments

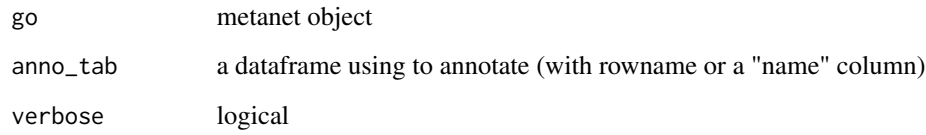

## Value

a annotated metanet object

## See Also

```
Other manipulate: anno_edge(), c_net_annotate(), c_net_filter(), c_net_save(), c_net_union(),
get_e(), get_n(), get_v(), is_metanet()
```
## Examples

```
data("c_net")
data("otutab", package = "pcutils")
anno_vertex(co_net, taxonomy)
```
arc\_count *Edgelist*

# Description

Edgelist for c\_net\_from\_edgelist()

arc\_taxonomy *Edgelist*

# Description

Edgelist for c\_net\_from\_edgelist()

<span id="page-5-2"></span><span id="page-5-0"></span>

Transfer an igraph object to a ggig

## Usage

as.ggig(go, coors = NULL)

## Arguments

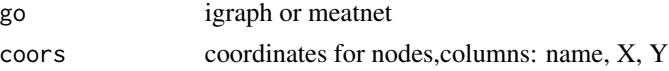

## Value

ggig object

# See Also

```
Other plot: c_net_plot(), input_gephi(), netD3plot(), olympic_rings_net(), plot.ggig(),
twocol_edgelist(), venn_net()
```
## Examples

```
as.ggig(co_net, coors = c_net_layout(co_net)) -> ggig
plot(ggig)
as.ggig(multi1, coors = c_net_layout(multi1)) -> ggig
plot(ggig, labels_num = 0.3)
```
<span id="page-5-1"></span>as\_arc *Layout as a arc*

## Description

Layout as a arc

## Usage

 $as_arc(angle = 0, arc = pi)$ 

## Arguments

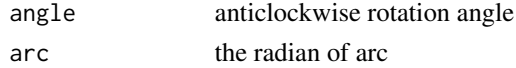

<span id="page-6-0"></span>as\_circle\_tree 7

## Value

A two-column matrix, each row giving the coordinates of a vertex, according to the ids of the vertex ids.

## See Also

Other layout: [as\\_circle\\_tree\(](#page-6-1)), [as\\_line\(](#page-6-2)), [as\\_polyarc\(](#page-7-1)), [as\\_polycircle\(](#page-8-1)), [as\\_polygon\(](#page-8-2)), [c\\_net\\_layout\(](#page-18-1))

## Examples

```
as_arc()(co_net)
c_net_plot(co_net, coors = as_arc(pi / 2), rescale = FALSE)
```
<span id="page-6-1"></span>as\_circle\_tree *Layout as a circle\_tree*

## Description

Layout as a circle\_tree

#### Usage

as\_circle\_tree()

## Value

A two-column matrix, each row giving the coordinates of a vertex, according to the ids of the vertex ids.

## See Also

Other layout: [as\\_arc\(](#page-5-1)), [as\\_line\(](#page-6-2)), [as\\_polyarc\(](#page-7-1)), [as\\_polycircle\(](#page-8-1)), [as\\_polygon\(](#page-8-2)), [c\\_net\\_layout\(](#page-18-1))

<span id="page-6-2"></span>as\_line *Layout as a line*

## Description

Layout as a line

#### Usage

 $as$ <sup>line</sup>(angle =  $0$ )

## <span id="page-7-0"></span>Arguments

angle anticlockwise rotation angle

## Value

A two-column matrix, each row giving the coordinates of a vertex, according to the ids of the vertex ids.

## See Also

```
Other layout: as_arc(), as_circle_tree(), as_polyarc(), as_polycircle(), as_polygon(),
c_net_layout()
```
#### Examples

as\_line()(co\_net) c\_net\_plot(co\_net, coors = as\_line(pi / 2))

<span id="page-7-1"></span>as\_polyarc *Layout as a polyarc*

#### Description

Layout as a polyarc

#### Usage

 $as\_polyarc(n = 3, space = pi/3)$ 

#### Arguments

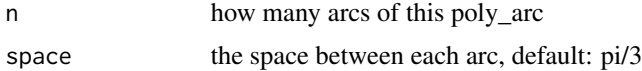

## Value

A two-column matrix, each row giving the coordinates of a vertex, according to the ids of the vertex ids.

## See Also

Other layout: [as\\_arc\(](#page-5-1)), [as\\_circle\\_tree\(](#page-6-1)), [as\\_line\(](#page-6-2)), [as\\_polycircle\(](#page-8-1)), [as\\_polygon\(](#page-8-2)), [c\\_net\\_layout\(](#page-18-1))

## Examples

as\_polyarc()(co\_net)

<span id="page-8-1"></span><span id="page-8-0"></span>as\_polycircle *Layout as a polycircle*

# Description

Layout as a polycircle

#### Usage

as\_polycircle(n = 2)

## Arguments

n how many circles of this polycircle

## Value

A two-column matrix, each row giving the coordinates of a vertex, according to the ids of the vertex ids.

## See Also

Other layout: [as\\_arc\(](#page-5-1)), [as\\_circle\\_tree\(](#page-6-1)), [as\\_line\(](#page-6-2)), [as\\_polyarc\(](#page-7-1)), [as\\_polygon\(](#page-8-2)), [c\\_net\\_layout\(](#page-18-1))

## Examples

as\_polycircle()(co\_net)

<span id="page-8-2"></span>as\_polygon *Layout as a polygon*

# Description

Layout as a polygon

## Usage

 $as\_polygon(n = 3, line\_curved = 0.5)$ 

## Arguments

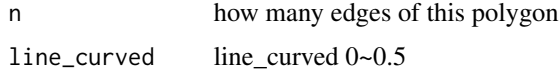

# Value

A two-column matrix, each row giving the coordinates of a vertex, according to the ids of the vertex ids.

#### See Also

Other layout: [as\\_arc\(](#page-5-1)), [as\\_circle\\_tree\(](#page-6-1)), [as\\_line\(](#page-6-2)), [as\\_polyarc\(](#page-7-1)), [as\\_polycircle\(](#page-8-1)), [c\\_net\\_layout\(](#page-18-1))

## Examples

as\_polygon()(co\_net)

<span id="page-9-1"></span>cal\_sim *Calculate similarity for one t(otutab)*

## Description

Calculate similarity for one t(otutab)

## Usage

cal\_sim(totu, method = "bray", norm = FALSE)

## Arguments

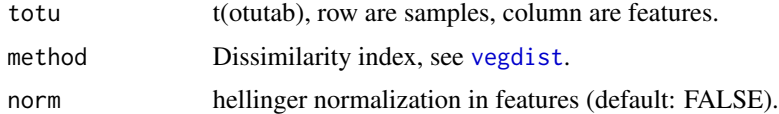

# Value

similarity = 1-distance

## See Also

#### [vegdist](#page-0-0)

Other calculate: [c\\_net\\_calculate\(](#page-15-1)), [fast\\_cor\(](#page-28-1)), [input\\_corr\(](#page-37-1)), [p.adjust.table\(](#page-48-2))

```
if (requireNamespace("vegan")) {
 data("otutab", package = "pcutils")
 t(otutab) -> totu
 cal_sim(totu) -> sim_corr
}
```
<span id="page-9-0"></span>

<span id="page-10-0"></span>

Check tables and extract common samples

# Usage

check\_tabs(...)

## Arguments

... tables

# Value

formatted tables

## Examples

data("otutab", package = "pcutils") check\_tabs(otutab)

clean\_igraph *Clean a igraph object*

## Description

Clean a igraph object

## Usage

clean\_igraph(go, direct = TRUE)

## Arguments

![](_page_10_Picture_103.jpeg)

# Value

a igraph object

<span id="page-11-0"></span>

Cohesion calculation

Plot cohesion

## Usage

Cohesion(otutab, reps = 200, threads = 1, mycor = NULL, verbose = TRUE)

## S3 method for class 'cohesion'  $plot(x, group, metadata, mode = 1, ...)$ 

## Arguments

![](_page_11_Picture_135.jpeg)

## Value

Cohesion object: a list with two dataframe

a ggplot

## References

Herren, C. M. & McMahon, K. (2017) Cohesion: a method for quantifying the connectivity of microbial communities. doi:10.1038/ismej.2017.91.

#### <span id="page-12-0"></span> $\text{co}_{\text{net}}$  13

# Examples

```
data("otutab", package = "pcutils")
# set reps at least 99 when you run.
Cohesion(otutab[1:50, ], reps = 19) -> cohesion_res
if (requireNamespace("ggpubr")) {
  plot(cohesion_res, group = "Group", metadata = metadata, mode = 1)
  plot(cohesion_res, group = "Group", metadata = metadata, mode = 2)
}
```
co\_net *MetaNet networks* Description MetaNet co\_nets co\_net2 *MetaNet networks*

# Description

MetaNet co\_nets

![](_page_12_Picture_73.jpeg)

# Description

MetaNet co\_nets

<span id="page-13-1"></span><span id="page-13-0"></span>c\_net\_annotate *Annotate a metanet*

#### Description

Annotate a metanet

## Usage

```
c_net_annotate(go, anno_tab, mode = "v", verbose = TRUE)
```
## Arguments

![](_page_13_Picture_143.jpeg)

#### Value

a annotated metanet object

## See Also

```
Other manipulate: anno_edge(), anno_vertex(), c_net_filter(), c_net_save(), c_net_union(),
get_e(), get_n(), get_v(), is_metanet()
```

```
data("c_net")
anno \le data.frame("name" = "s__Pelomonas_puraquae", new_atr = "new")
co_net_new <- c_net_annotate(co_net, anno, mode = "v")
get_v(co_net_new, c("name", "new_atr"))
```

```
anno <- data.frame("from" = "s__Pelomonas_puraquae", "to" = "s__un_g__Rhizobium", new_atr = "new")
co_net_new <- c_net_annotate(co_net, anno, mode = "e")
get_e(co_net_new, c("from", "to", "new_atr"))
```

```
co_net_new <- c_net_annotate(co_net, list(new_atr = "new"), mode = "n")
get_n(co_net_new)
```
<span id="page-14-1"></span><span id="page-14-0"></span>

Construct a metanet from a corr object

#### Usage

```
c_net_build(
  corr,
  r_{\text{threshold}} = 0.6,
  p_{th}reshold = 0.05,
  use\_p\_adj = TRUE,delete_single = TRUE
\mathcal{L}
```
## Arguments

![](_page_14_Picture_152.jpeg)

## Value

an metanet object

## See Also

Other build: [c\\_net\\_from\\_edgelist\(](#page-17-1)), [c\\_net\\_set\(](#page-22-1)), [c\\_net\\_update\(](#page-26-1)), [multi\\_net\\_build\(](#page-44-1))

```
data("otutab", package = "pcutils")
t(otutab) -> totu
metadata[, 3:10] -> env
c_net_calculate(totu) -> corr
c_{net\_build(corr, r_{threshold} = 0.65) \rightarrow co_{net}c_net_calculate(totu, env) -> corr2
c_net_build(corr2) -> co_net2
```
<span id="page-15-1"></span><span id="page-15-0"></span>

Calculate correlation for one or two t(otutab), or distance for one t(otutab).

## Usage

```
c_net_calculate(
  totu,
  totu2 = NULL,
  method = "spearman",
  filename = FALSE,
  p.adjust.method = NULL,
  p.adjust.mode = "all",
  threads = 1,
  verbose = TRUE
)
```
#### Arguments

![](_page_15_Picture_163.jpeg)

#### Value

a corr object with 3 elements:

![](_page_15_Picture_164.jpeg)

# See Also

Other calculate: [cal\\_sim\(](#page-9-1)), [fast\\_cor\(](#page-28-1)), [input\\_corr\(](#page-37-1)), [p.adjust.table\(](#page-48-2))

## <span id="page-16-0"></span>c\_net\_filter 17

## Examples

```
data("otutab", package = "pcutils")
t(otutab) -> totu
c_net_calculate(totu) -> corr
metadata[, 3:10] -> env
c_net_calculate(totu, env) -> corr2
```
<span id="page-16-1"></span>c\_net\_filter *Filter a network according to some attributes*

## Description

Filter a network according to some attributes

#### Usage

 $c_{net_{fit}}$  c\_net\_filter(go, ..., mode = "v")

## Arguments

![](_page_16_Picture_134.jpeg)

## Value

metanet

### See Also

```
Other manipulate: anno_edge(), anno_vertex(), c_net_annotate(), c_net_save(), c_net_union(),
get_e(), get_n(), get_v(), is_metanet()
```

```
data("multi_net")
c_net_filter(multi1, v_group %in% c("omic1", "omic2"))
```
<span id="page-17-1"></span><span id="page-17-0"></span>c\_net\_from\_edgelist *Construct a network from edge\_list dataframe*

## Description

Construct a network from edge\_list dataframe

## Usage

```
c_net_from_edgelist(
  edgelist,
  vertex = NULL,direct = FALSE,
  e_type = NULL,
  e_class = NULL
\mathcal{L}
```
## Arguments

![](_page_17_Picture_127.jpeg)

#### Value

metanet

## See Also

Other build: [c\\_net\\_build\(](#page-14-1)), [c\\_net\\_set\(](#page-22-1)), [c\\_net\\_update\(](#page-26-1)), [multi\\_net\\_build\(](#page-44-1))

```
data(edgelist)
edge_net <- c_net_from_edgelist(arc_count, vertex = arc_taxonomy)
edge_net <- c_net_set(edge_net, vertex_class = "Phylum", edge_width = "n")
c_net_plot(edge_net)
```
## <span id="page-18-1"></span><span id="page-18-0"></span>c\_net\_layout *Layout coordinates*

## Description

Layout coordinates

## Usage

```
c_net_layout(
  go,
  method = igraph::nicely(),order_by = NULL,
  order_ls = NULL,
  seed = 1234,
  line\_curved = 0.5,
  ...
)
```
# Arguments

![](_page_18_Picture_166.jpeg)

# Value

coors object: coordinates for nodes, columns: name, X, Y; curved for edges, columns: from, to, curved;

## See Also

Other layout: [as\\_arc\(](#page-5-1)), [as\\_circle\\_tree\(](#page-6-1)), [as\\_line\(](#page-6-2)), [as\\_polyarc\(](#page-7-1)), [as\\_polycircle\(](#page-8-1)), [as\\_polygon\(](#page-8-2))

## Examples

```
library(igraph)
c_net_layout(co_net) -> coors
c_net_plot(co_net, coors)
c_net_plot(co_net, c_net_layout(co_net, in_circle()), vertex.size = 2)
c_net_plot(co_net, c_net_layout(co_net, in_circle(), order_by = "v_class"), vertex.size = 2)
c_net_plot(co_net, c_net_layout(co_net, in_circle(), order_by = "size", order_ls = "desc"))
c_net_plot(co_net, c_net_layout(co_net, as_polygon(3)))
```
<span id="page-19-1"></span>c\_net\_plot *Plot a metanet*

#### Description

Plot a metanet

## Usage

```
c_net_plot(
  go,
  cores = NULL,...,
  labels_name = 5,
  vertex_size_range = NULL,
  edge_width_range = NULL,
  plot_module = FALSE,
  mark_module = FALSE,
  mark_color = NULL,
  mark_alpha = 0.3,
  module_label = FALSE,
  module_label_cex = 2,
  module_label_color = "black",
  module_label_just = c(0.5, 0.5),
  legend = TRUE,legend_number = FALSE,
  legend_cex = 1,
 legend_position = c(\text{left\_leg_x = -2, left\_leg_y = 1, right\_leg_x = 1.2, right\_leg_y =1),
  group_legend_title = NULL,
  group_legend_order = NULL,
  color_legend = TRUE,
  color_legend_order = NULL,
  size_legend = FALSE,
  size_legend_title = "Node Size",
  edge_legend = TRUE,
  edge_legend_title = "Edge type",
  edge_legend_order = NULL,
```
<span id="page-19-0"></span>

# <span id="page-20-0"></span>c\_net\_plot 21

```
width_legend = FALSE,
  width_legend_title = "Edge width",
  lty_{\text{legend}} = \text{FALSE},
  lty_legend_title = "Edge class",
  lty_legend_order = NULL,
  seed = 1234
\mathcal{L}
```
# Arguments

![](_page_20_Picture_171.jpeg)

<span id="page-21-0"></span>![](_page_21_Picture_148.jpeg)

## Value

a network plot

## See Also

```
Other plot: as.ggig(), input_gephi(), netD3plot(), olympic_rings_net(), plot.ggig(),
twocol_edgelist(), venn_net()
```
# Examples

```
data("c_net")
c_net_plot(co_net)
c_net_plot(co_net2)
c_net_plot(multi1)
```
<span id="page-21-1"></span>c\_net\_save *Save network file*

# Description

Save network file

## Usage

```
c_net_save(go, filename = "net", format = "data.frame")
```
#### <span id="page-22-0"></span> $c_{net}\_set$  23

## Arguments

![](_page_22_Picture_178.jpeg)

# Value

No value

# See Also

```
Other manipulate: anno_edge(), anno_vertex(), c_net_annotate(), c_net_filter(), c_net_union(),
get_e(), get_n(), get_v(), is_metanet()
```
## <span id="page-22-1"></span>c\_net\_set *Set basic attributes from totu table*

## Description

Set basic attributes from totu table

## Usage

```
c_net_set(
 go,
  ...,
 vertex_group = "v_group",
 vertex_class = "v_class",
 vertex_size = "size",
 edge_type = "e_type",
  edge_class = "e_class",
  edge_width = "width",
 node\_break = 5,
  edge_break = 5
)
```
#### Arguments

![](_page_22_Picture_179.jpeg)

<span id="page-23-0"></span>![](_page_23_Picture_168.jpeg)

## Value

a metanet object

## See Also

```
Other build: c_net_build(), c_net_from_edgelist(), c_net_update(), multi_net_build()
```
#### Examples

```
data("otutab", package = "pcutils")
t(otutab) -> totu
metadata[, 3:10] -> env
data("c_net")
co_net <- c_net_set(co_net, taxonomy, data.frame("Abundance" = colSums(totu)),
  vertex_class = "Phylum", vertex_size = "Abundance"
\mathcal{L}co_net2 <- c_net_set(co_net2, taxonomy, data.frame(name = colnames(env), env = colnames(env)),
  vertex_class = c("Phylum", "env")
\lambdaco_net2 <- c_net_set(co_net2, data.frame("Abundance" = colSums(totu)), vertex_size = "Abundance")
```
c\_net\_stability *Evaluate the stability of a network*

#### Description

$$
Vi = \frac{E - Ei}{E}
$$

E is the global efficiency and Ei is the global efficiency after the removal of the node i and its entire links.

## Usage

```
c_net_stability(
  go_ls,
 mode = "robust_test",
 partial = 0.5,
  step = 10,
  reps = 9,
  threads = 1,
  verbose = TRUE,
```
c\_net\_stability 25

```
keystone = FALSE
\mathcal{L}robust_test(
  go_ls,
 partial = 0.5,
 step = 10,
  reps = 9,
  threads = 1,
  verbose = TRUE
\mathcal{L}vulnerability(go_ls, threads = 1, verbose = TRUE)
robustness(go_ls, keystone = FALSE, reps = 9, threads = 1, verbose = TRUE)
```
#### Arguments

![](_page_24_Picture_148.jpeg)

## Value

a data.frame data.frame (robustness class) a vector

```
data("c_net")
if (requireNamespace("ggpmisc")) {
  c_net_stability(co_net, mode = "robust_test", step = 20, reps = 9) -> robust_res
  plot(robust_res, index = "Average_degree", mode = 2)
}
c_net_stability(co_net, mode = "vulnerability") -> vulnerability_res
plot(vulnerability_res)
robustness(co_net) -> robustness_res
```

```
plot(robustness_res)
module_detect(co_net) -> co_net_modu
zp_analyse(co_net_modu, mode = 2) -> co_net_modu
```

```
c_net_stability(co_net_modu, mode = "robustness", keystone = TRUE) -> robustness_res
plot(robustness_res)
```
<span id="page-25-1"></span>

c\_net\_union *Union two networks*

## Description

Union two networks

## Usage

c\_net\_union(go1, go2)

## Arguments

![](_page_25_Picture_127.jpeg)

## Value

metanet

## See Also

```
Other manipulate: anno_edge(), anno_vertex(), c_net_annotate(), c_net_filter(), c_net_save(),
get_e(), get_n(), get_v(), is_metanet()
```

```
data("c_net")
co_net_union <- c_net_union(co_net, co_net2)
c_net_plot(co_net_union)
```
<span id="page-25-0"></span>

<span id="page-26-1"></span><span id="page-26-0"></span>

Update a metanet object or transform igraph object to metanet object

# Usage

```
c_net_update(go, node_break = 5, edge_break = 5)
```
## Arguments

![](_page_26_Picture_126.jpeg)

# Value

metanet

## See Also

Other build: [c\\_net\\_build\(](#page-14-1)), [c\\_net\\_from\\_edgelist\(](#page-17-1)), [c\\_net\\_set\(](#page-22-1)), [multi\\_net\\_build\(](#page-44-1))

df2net\_tree *Transform a dataframe to a network edgelist.*

## Description

Transform a dataframe to a network edgelist.

## Usage

df2net\_tree(test, fun = sum)

#### Arguments

![](_page_26_Picture_127.jpeg)

# Value

metanet

# Examples

```
data("otutab", package = "pcutils")
cbind(taxonomy, num = rowSums(otutab))[1:20, ] \rightarrow testdf2net_tree(test) -> ttt
plot(ttt)
if (requireNamespace("ggraph")) plot(ttt, coors = as_circle_tree())
```
<span id="page-27-1"></span>extract\_sub\_net *Extract sub-network from the whole network*

#### Description

Extract sub-network from the whole network

## Usage

```
extract_sub_net(
  whole_net,
 otutab,
  threads = 1,
  save_net = FALSE,
  fast = TRUE,verbose = TRUE
)
```
#### Arguments

![](_page_27_Picture_172.jpeg)

## Value

a dataframe contains all sub\_net parameters

## See Also

```
Other topological: fit_power(), get_group_skeleton(), links_stat(), nc(), net_par(), rand_net_par(),
rand_net(), smallworldness()
```

```
data(otutab, package = "pcutils")
extract_sub_net(co_net, otutab) -> sub_net_pars
```
<span id="page-27-0"></span>

<span id="page-28-1"></span><span id="page-28-0"></span>

Fast correlation calculation

## Usage

```
fast\_cor(totu, totu2 = NULL, method = c("pearson", "spearman"))
```
## Arguments

![](_page_28_Picture_129.jpeg)

# Value

a list with 2 elements:

![](_page_28_Picture_130.jpeg)

## See Also

Other calculate: [c\\_net\\_calculate\(](#page-15-1)), [cal\\_sim\(](#page-9-1)), [input\\_corr\(](#page-37-1)), [p.adjust.table\(](#page-48-2))

## Examples

```
data("otutab", package = "pcutils")
t(otutab[1:100, ]) -> totu
fast_cor(totu, method = "spearman") -> corr
```
<span id="page-28-2"></span>filter\_n\_module *Filter some modules as others*

# Description

Filter some modules as others

Combine or cut modules to module\_number

Plot module tree

```
filter_n_module(go_m, n_node_in_module = 0, keep_id = NULL, delete = FALSE)
combine_n_module(go_m, module_number = 5)
plot_module_tree(go_m, module = "module", community = NULL, label.size = 2)
```
## Arguments

![](_page_29_Picture_146.jpeg)

#### Value

metanet with modules

ggplot

## See Also

```
Other module: get_community(), get_module_eigen(), get_module(), module_detect(), module_eigen(),
module_net(), summary_module(), to_module_net(), zp_analyse()
```

```
data("c_net")
module_detect(co_net) -> co_net_modu
filter_n_module(co_net_modu, n_node_in_module = 30) -> co_net_modu
if (requireNamespace("ggtree") && requireNamespace("treeio")) plot_module_tree(co_net_modu)
combine_n_module(co_net_modu, 20) -> co_net_modu1
if (requireNamespace("ggtree") && requireNamespace("treeio")) plot_module_tree(co_net_modu1)
```
<span id="page-30-1"></span><span id="page-30-0"></span>

Fit power-law distribution for an igraph

## Usage

fit\_power(go, p.value = FALSE)

## Arguments

go igraph p.value calculate p.value

## Value

ggplot

## See Also

```
Other topological: extract_sub_net(), get_group_skeleton(), links_stat(), nc(), net_par(),
rand_net_par(), rand_net(), smallworldness()
```
#### Examples

fit\_power(co\_net)

<span id="page-30-2"></span>get\_community *Get community*

#### Description

Get community

#### Usage

get\_community(go\_m)

## Arguments

go\_m module metanet

# Value

community

## <span id="page-31-0"></span>See Also

```
Other module: filter_n_module(), get_module_eigen(), get_module(), module_detect(),
module_eigen(), module_net(), summary_module(), to_module_net(), zp_analyse()
```
#### <span id="page-31-1"></span>get\_e *Get edge information*

## Description

Get edge information

## Usage

get\_e(go, name = NULL)

## Arguments

![](_page_31_Picture_170.jpeg)

#### Value

data.frame

## See Also

Other manipulate: [anno\\_edge\(](#page-3-2)), [anno\\_vertex\(](#page-3-1)), [c\\_net\\_annotate\(](#page-13-1)), [c\\_net\\_filter\(](#page-16-1)), [c\\_net\\_save\(](#page-21-1)), [c\\_net\\_union\(](#page-25-1)), [get\\_n\(](#page-33-1)), [get\\_v\(](#page-34-1)), [is\\_metanet\(](#page-38-1))

<span id="page-31-2"></span>get\_group\_skeleton *Get skeleton network according to a group*

## Description

Get skeleton network according to a group

Skeleton plot

## Usage

```
get_group_skeleton(go, Group = "v_class", count = NULL, top_N = 8)
```

```
skeleton_plot(ske_net, ...)
```
## <span id="page-32-0"></span>get\_module 33

#### Arguments

![](_page_32_Picture_187.jpeg)

## Value

skeleton network

## See Also

```
Other topological: extract_sub_net(), fit_power(), links_stat(), nc(), net_par(), rand_net_par(),
rand_net(), smallworldness()
```
## Examples

get\_group\_skeleton(co\_net) -> ske\_net skeleton\_plot(ske\_net)

<span id="page-32-1"></span>get\_module *Get module*

## Description

Get module

# Usage

get\_module(go\_m)

#### Arguments

go\_m module metanet

## Value

module

## See Also

Other module: [filter\\_n\\_module\(](#page-28-2)), [get\\_community\(](#page-30-2)), [get\\_module\\_eigen\(](#page-33-2)), [module\\_detect\(](#page-41-1)), [module\\_eigen\(](#page-42-1)), [module\\_net\(](#page-43-1)), [summary\\_module\(](#page-61-2)), [to\\_module\\_net\(](#page-63-1)), [zp\\_analyse\(](#page-65-2))

<span id="page-33-2"></span><span id="page-33-0"></span>get\_module\_eigen *Get module\_eigen*

## Description

Get module\_eigen

## Usage

get\_module\_eigen(go\_m)

## Arguments

go\_m module metanet

#### Value

module\_eigen

## See Also

```
Other module: filter_n_module(), get_community(), get_module(), module_detect(), module_eigen(),
module_net(), summary_module(), to_module_net(), zp_analyse()
```
<span id="page-33-1"></span>get\_n *Get network information*

## Description

Get network information

## Usage

get\_n(go, name = NULL, simple = FALSE)

## Arguments

![](_page_33_Picture_141.jpeg)

## Value

data.frame

#### <span id="page-34-0"></span> $get_v$  35

# See Also

```
Other manipulate: anno_edge(), anno_vertex(), c_net_annotate(), c_net_filter(), c_net_save(),
c_net_union(), get_e(), get_v(), is_metanet()
```
#### <span id="page-34-1"></span>get\_v *Get vertex information*

## Description

Get vertex information

## Usage

get\_v(go, name = NULL)

# Arguments

![](_page_34_Picture_161.jpeg)

#### Value

data.frame

# See Also

Other manipulate: [anno\\_edge\(](#page-3-2)), [anno\\_vertex\(](#page-3-1)), [c\\_net\\_annotate\(](#page-13-1)), [c\\_net\\_filter\(](#page-16-1)), [c\\_net\\_save\(](#page-21-1)), [c\\_net\\_union\(](#page-25-1)), [get\\_e\(](#page-31-1)), [get\\_n\(](#page-33-1)), [is\\_metanet\(](#page-38-1))

<span id="page-34-2"></span>g\_layout *Layout with group*

# Description

Layout with group

Layout with group nicely

# Usage

```
g_layout(
  go,
  group = "module",
  group_order = NULL,
  layout1 = in\_circle(),
  zoom1 = 20,
  layout2 = in\_circle(),
  zoom2 = 3,
  show_big_layout = FALSE,
  ...
\mathcal{L}
```

```
g_layout_nice(go, group = "module", mode = "circlepack", ...)
```
# Arguments

![](_page_35_Picture_169.jpeg)

## Value

coors

## See Also

Other g\_layout: [g\\_layout\\_polygon\(](#page-36-1))

```
data("c_net")
module_detect(co_net, method = "cluster_fast_greedy") -> co_net_modu
g_layout(co_net_modu, group = "module", zoom1 = 30, zoom2 = "auto", layout2 = as_line()) -> oridata
plot(co_net_modu, coors = oridata)
```
<span id="page-35-0"></span>

```
data("c_net")
module_detect(co_net, method = "cluster_fast_greedy") -> co_net_modu
if (requireNamespace("ggraph")) {
  plot(co_net_modu, coors = g_layout_nice(co_net_modu, group = "module"))
 plot(co_net_modu, coors = g_layout_nice(co_net_modu, group = "module", mode = "treemap"))
}
```
<span id="page-36-1"></span>g\_layout\_polygon *Layout with group as a polygon*

# Description

Layout with group as a polygon Layout with group as a polyarc Layout with group as a polyarc

#### Usage

```
g_layout_polygon(
  go,
  group = "v_group",group_order = NULL,
 group2 = NULL,group2_order = NULL,
  line\_curved = 0.5\lambdag_layout_polyarc(
  go,
  group = "v_group",group_order = NULL,
  group2 = NULL,group2_order = NULL,
  space = pi/4,
  scale_node_num = TRUE
)
g_layout_polycircle(
  go,
  group = "v_group",group_order = NULL,
 group2 = NULL,group2_order = NULL
\mathcal{E}
```
## <span id="page-37-0"></span>Arguments

![](_page_37_Picture_135.jpeg)

# Value

coors

# See Also

Other g\_layout: [g\\_layout\(](#page-34-2))

## Examples

```
g_layout_polygon(multi1) -> oridata
c_net_plot(multi1, oridata)
g_layout_polyarc(multi1, group2 = "v_class", group2_order = c(LETTERS[4:1])) -> oridata
c_net_plot(multi1, oridata)
g_layout_polycircle(co_net2, group2 = "v_class") -> oridata
c_net_plot(co_net2, oridata)
```
<span id="page-37-1"></span>input\_corr *Import corr from .csv file*

## Description

Import corr from .csv file

## Usage

```
input_corr(filename)
```
## Arguments

filename filename of .corr

## Value

a corr object

## <span id="page-38-0"></span>input\_gephi 39

# See Also

Other calculate: [c\\_net\\_calculate\(](#page-15-1)), [cal\\_sim\(](#page-9-1)), [fast\\_cor\(](#page-28-1)), [p.adjust.table\(](#page-48-2))

<span id="page-38-2"></span>input\_gephi *Input a graphml file exported by Gephi*

# Description

Input a graphml file exported by Gephi

## Usage

```
input_gephi(file)
```
#### Arguments

file graphml file exported by Gephi

# Value

list contains the igraph object and coordinates

## See Also

```
Other plot: as.ggig(), c_net_plot(), netD3plot(), olympic_rings_net(), plot.ggig(), twocol_edgelist(),
venn_net()
```
<span id="page-38-1"></span>is\_metanet *Is this object a metanet object?*

## Description

Is this object a metanet object?

## Usage

is\_metanet(go)

## Arguments

go a test object

# Value

logical

## See Also

```
Other manipulate: anno_edge(), anno_vertex(), c_net_annotate(), c_net_filter(), c_net_save(),
c_net_union(), get_e(), get_n(), get_v()
```
## Examples

data(c\_net) is\_metanet(co\_net)

<span id="page-39-1"></span>links\_stat *Link summary of the network*

#### Description

Link summary of the network

## Usage

```
links_stat(
  go,
 group = "v_class",e_ttype = "all",
  topN = 6,
  colors = NULL,
  legend_number = FALSE,
  legend = TRUE,
  legend_cex = 1,
 legend_position = c(left\_leg_x = -1.6, left\_leg_y = 1, right\_leg_x = 1.2, right\_leg_y =1),
  col_legend_order = NULL,
  group_legend_title = NULL,
 group_legend_order = NULL
)
```
# Arguments

![](_page_39_Picture_181.jpeg)

<span id="page-39-0"></span>

#### <span id="page-40-0"></span> $meta$  and  $41$

```
legend_position
                 legend_position, default: c(left_leg_x=-1.9,left_leg_y=1,right_leg_x=1.2,right_leg_y=1)
col_legend_order
                 col_legend_order vector,
group_legend_title
                 group_legend_title, length must same to the numbers of v_group
group_legend_order
                 group_legend_order vector
```
# Value

plot

# See Also

```
Other topological: extract_sub_net(), fit_power(), get_group_skeleton(), nc(), net_par(),
rand_net_par(), rand_net(), smallworldness()
```
# Examples

```
if (requireNamespace("circlize")) {
 links_stat(co_net, topN = 10)
 module_detect(co_net) -> co_net_modu
 links_stat(co_net_modu, group = "module")
}
```
#### metab *MetaNet networks abundance*

## Description

MetaNet co\_nets

metab\_g *MetaNet networks metadata*

#### Description

MetaNet co\_nets

micro *MetaNet networks abundance*

# Description

MetaNet co\_nets

<span id="page-41-0"></span>

MetaNet co\_nets

<span id="page-41-1"></span>module\_detect *Detect the modules*

## Description

Detect the modules

## Usage

```
module_detect(
  go,
  method = "cluster_fast_greedy",
  n\_node\_in\_module = 0,
  delete = FALSE
\lambda
```
## Arguments

![](_page_41_Picture_155.jpeg)

#### Value

an igraph object

## See Also

```
Other module: filter_n_module(), get_community(), get_module_eigen(), get_module(),
module_eigen(), module_net(), summary_module(), to_module_net(), zp_analyse()
```

```
data("c_net")
module_detect(co_net) -> co_net_modu
```
<span id="page-42-1"></span><span id="page-42-0"></span>module\_eigen *Calculate the eigenvalue of each module and correlation of nodes and eigenvalue (node\_eigen\_cor).*

# Description

Calculate the eigenvalue of each module and correlation of nodes and eigenvalue (node\_eigen\_cor). Plot the expression of each modules

#### Usage

```
module_eigen(go_m, totu, cor_method = "spearman")
module_expression(
  go_m,
  totu,
  group = NULL,r_{\text{threshold}} = 0.6,
  x_order = NULL,
  facet_param = NULL,
  plot_eigen = FALSE
\mathcal{L}
```
## Arguments

![](_page_42_Picture_166.jpeg)

### Value

module metanet with module\_eigen

### See Also

```
Other module: filter_n_module(), get_community(), get_module_eigen(), get_module(),
module_detect(), module_net(), summary_module(), to_module_net(), zp_analyse()
```
#### Examples

```
data("otutab", package = "pcutils")
t(otutab) -> totu
data("c_net")
module_detect(co_net, n_node_in_module = 30) -> co_net_modu
module_eigen(co_net_modu, totu) -> co_net_modu
module_expression(co_net_modu, totu)
```
<span id="page-43-1"></span>module\_net *Generate a n-modules network*

#### Description

this is just a random generation method, the module number of result is not exactly the module\_number, you can change the inter\_module\_density and intra\_module\_density to get the proper result.

#### Usage

```
module_net(
  module_number = 3,
  n_node_in_module = 30,
  intra_modele_density = 0.3,inter_module_density = 0.01
)
```
## Arguments

```
module_number number of modules
n_node_in_module
                 number of nodes in each modules
intra_module_density
                intra_module_density, recommend bigger than 20*inter_module_density, de-
                fault:0.3
inter_module_density
                inter_module_density, default:0.01
```
## Value

n-modules metanet

## See Also

```
Other module: filter_n_module(), get_community(), get_module_eigen(), get_module(),
module_detect(), module_eigen(), summary_module(), to_module_net(), zp_analyse()
```
<span id="page-43-0"></span>

#### <span id="page-44-0"></span> $multi1$  and  $45$

## Examples

```
g1 <- module_net()
get_n(g1)
plot(g1, mark_module = TRUE)
plot(g1, coors = g_layout(g1, zoom2 = 20))plot(g1, coors = g_layout_polyarc(g1, group = "module"))
plot(g1, coors = g_layout_polygon(g1, group = "module"))
```
## multi1 *MetaNet networks*

# Description

MetaNet co\_nets

<span id="page-44-1"></span>multi\_net\_build *Multi-omics network build*

## Description

Multi-omics network build

## Usage

```
multi_net_build(
  ...,
  mode = "full",method = "spearman",
  filename = FALSE,
  p.adjust.method = NULL,
  r_{\text{threshold}} = 0.6,
  p_{th}reshold = 0.05,
  use\_p\_adj = TRUE,delete_single = TRUE
\mathcal{L}
```
## Arguments

![](_page_44_Picture_142.jpeg)

see [p.adjust](#page-0-0)

<span id="page-45-0"></span>![](_page_45_Picture_197.jpeg)

#### Value

metanet

# See Also

```
Other build: c_net_build(), c_net_from_edgelist(), c_net_set(), c_net_update()
```
## Examples

```
data("multi_test")
multi1 <- multi_net_build(list(Microbiome = micro, Metabolome = metab, Transcriptome = transc))
multi1 <- c_net_set(multi1, micro_g, metab_g, transc_g,
  vertex_class = c("Phylum", "kingdom", "type")
)
multi1 <- c_net_set(multi1, data.frame("Abundance1" = colSums(micro)),
  data.frame("Abundance2" = colSums(metab)), data.frame("Abundance3" = colSums(transc)),
  vertex_size = paste0("Abundance", 1:3)
)
c_net_plot(multi1)
```
<span id="page-45-1"></span>![](_page_45_Picture_198.jpeg)

#### nc *Calculate natural\_connectivity*

#### Description

Calculate natural\_connectivity

## Usage

 $nc(p)$ 

#### Arguments

p an igraph or metanet object

## Value

natural\_connectivity (numeric)

## References

`nc` in `ggClusterNet`

#### <span id="page-46-0"></span>netD3plot 47

# See Also

```
Other topological: extract_sub_net(), fit_power(), get_group_skeleton(), links_stat(),
net_par(), rand_net_par(), rand_net(), smallworldness()
```
#### Examples

```
igraph::make_ring(10) %>% nc()
```
<span id="page-46-1"></span>

netD3plot *plot use networkD3*

# Description

plot use networkD3

## Usage

netD3plot(go, v\_class = "v\_class", ...)

## Arguments

![](_page_46_Picture_164.jpeg)

#### Value

D3 plot

## See Also

```
Other plot: as.ggig(), c_net_plot(), input_gephi(), olympic_rings_net(), plot.ggig(),
twocol_edgelist(), venn_net()
```

```
data("c_net")
plot(co_net2)
if (requireNamespace("networkD3")) {
  netD3plot(co_net2)
}
```
<span id="page-47-1"></span><span id="page-47-0"></span>

Calculate all topological indexes of a network

Add topological indexes for a network

#### Usage

```
net\_par(go, mode = c("v", "e", "n", "all"), fast = TRUE)
```
c\_net\_index(go, force = FALSE)

## Arguments

![](_page_47_Picture_139.jpeg)

#### Value

a 3-elements list

![](_page_47_Picture_140.jpeg)

## See Also

Other topological: [extract\\_sub\\_net\(](#page-27-1)), [fit\\_power\(](#page-30-1)), [get\\_group\\_skeleton\(](#page-31-2)), [links\\_stat\(](#page-39-1)), [nc\(](#page-45-1)), [rand\\_net\\_par\(](#page-58-1)), [rand\\_net\(](#page-58-2)), [smallworldness\(](#page-61-1))

```
igraph::make_graph("Walther") %>% net_par()
c_net_index(co_net) -> co_net_with_par
```
<span id="page-48-1"></span><span id="page-48-0"></span>olympic\_rings\_net *Plot olympic rings using network*

## Description

Plot olympic rings using network

## Usage

olympic\_rings\_net()

#### Value

network plot

## See Also

Other plot: [as.ggig\(](#page-5-2)), [c\\_net\\_plot\(](#page-19-1)), [input\\_gephi\(](#page-38-2)), [netD3plot\(](#page-46-1)), [plot.ggig\(](#page-49-1)), [twocol\\_edgelist\(](#page-64-1)), [venn\\_net\(](#page-65-1))

## Examples

olympic\_rings\_net()

<span id="page-48-2"></span>p.adjust.table *p.adjust apply on a correlation table (matrix or data.frame)*

# Description

p.adjust apply on a correlation table (matrix or data.frame)

## Usage

```
p.adjust.table(pp, method = "BH", mode = "all")
```
#### Arguments

![](_page_48_Picture_136.jpeg)

## Value

a table of adjusted p-values

#### <span id="page-49-0"></span>See Also

```
Other calculate: c_net_calculate(), cal_sim(), fast_cor(), input_corr()
```
#### Examples

```
matrix(abs(rnorm(100, 0.01, 0.1)), 10, 10) -> pp
p.adjust.table(pp, method = "BH", mode = "all") -> pp_adj
```
<span id="page-49-1"></span>plot.ggig *Plot a ggig*

#### Description

Plot a ggig

## Usage

```
## S3 method for class 'ggig'
plot(
 x,
  cores = NULL,...,
  labels_new = 5,
  vertex_size_range = NULL,
  edge_width_range = NULL,
  plot_module = FALSE,
  mark_module = FALSE,
  mark_color = NULL,
  mark_alpha = 0.3,
  module_label = FALSE,
  module_label_cex = 2,
  module_label_color = "black",
  module_label_just = c(0.5, 0.5),
  legend_number = FALSE,
  legend = TRUE,
  legend_cex = 1,
 legend_position = c(\text{left\_leg_x = -2, left\_leg_y = 1, right\_leg_x = 1.2, right\_leg_y =1),
  group_legend_title = NULL,
  group_legend_order = NULL,
  color_legend = TRUE,
  color_legend_order = NULL,
  size_legend = FALSE,
  size_legend_title = "Node Size",
  edge_legend = TRUE,
  edge_legend_title = "Edge type",
  edge_legend_order = NULL,
```
#### <span id="page-50-0"></span>plot.ggig 51

```
width_legend = FALSE,
 width_legend_title = "Edge width",
 lty_{\text{legend}} = \text{FALSE},
  lty_legend_title = "Edge class",
 lty_legend_order = NULL,
  seed = 1234
\mathcal{L}
```
# Arguments

![](_page_50_Picture_172.jpeg)

```
size_legend_title
                size_legend_title
edge_legend logical
edge_legend_title
                edge_legend_title
edge_legend_order
                edge_legend_order vector, e.g. c("positive","negative")
width_legend logical
width_legend_title
                width_legend_title
lty_legend logical
lty_legend_title
                lty_legend_title
lty_legend_order
                lty_legend_order
seed random seed, default:1234, make sure each plot is the same.
```
## Value

ggplot

## See Also

```
Other plot: as.ggig(), c_net_plot(), input_gephi(), netD3plot(), olympic_rings_net(),
twocol_edgelist(), venn_net()
```
plot.metanet *Plot a metanet*

# Description

Plot a metanet

## Usage

```
## S3 method for class 'metanet'
plot(x, \ldots)
```
## Arguments

![](_page_51_Picture_159.jpeg)

# Value

plot

<span id="page-51-0"></span>

<span id="page-52-0"></span>plot.rmt\_res *Plot a rmt\_res*

## Description

Plot a rmt\_res

## Usage

## S3 method for class 'rmt\_res'  $plot(x, \ldots)$ 

## Arguments

![](_page_52_Picture_140.jpeg)

## Value

ggplot

plot.robust *Plot robust*

## Description

Plot robust

## Usage

```
## S3 method for class 'robust'
plot(
 x,
 indexes = c("Natural_connectivity", "Average_path_length", "Average_degree"),
 use_ratio = FALSE,
 mode = 1,
  ...
\mathcal{L}
```
## Arguments

![](_page_52_Picture_141.jpeg)

## <span id="page-53-0"></span>Value

a ggplot

plot.robustness *Plot robustness*

## Description

Plot robustness

# Usage

```
## S3 method for class 'robustness'
plot(x, indexes = "Node_number", ...)
```
# Arguments

![](_page_53_Picture_126.jpeg)

## Value

a ggplot

plot.vulnerability *Plot vulnerability*

# Description

Plot vulnerability

## Usage

```
## S3 method for class 'vulnerability'
plot(x, \ldots)
```
## Arguments

![](_page_53_Picture_127.jpeg)

## Value

a ggplot

<span id="page-54-0"></span>print.cohesion *Print method for 'cohesion' objects*

# Description

Print method for 'cohesion' objects

## Usage

## S3 method for class 'cohesion'  $print(x, \ldots)$ 

## Arguments

![](_page_54_Picture_109.jpeg)

## Value

No value

print.coors *Print method for 'coors' objects*

## Description

Print method for 'coors' objects

## Usage

## S3 method for class 'coors'  $print(x, \ldots)$ 

# Arguments

![](_page_54_Picture_110.jpeg)

# Value

<span id="page-55-0"></span>

Print method for 'corr' objects

## Usage

## S3 method for class 'corr'  $print(x, \ldots)$ 

# Arguments

![](_page_55_Picture_109.jpeg)

# Value

No value

print.ggig *Print method for 'ggig' objects*

## Description

Print method for 'ggig' objects

# Usage

## S3 method for class 'ggig'  $print(x, \ldots)$ 

# Arguments

![](_page_55_Picture_110.jpeg)

# Value

<span id="page-56-0"></span>

Print method for 'metanet' objects

## Usage

## S3 method for class 'metanet'  $print(x, \ldots)$ 

## Arguments

![](_page_56_Picture_110.jpeg)

## Value

No value

print.robust *Print method for 'robust' objects*

## Description

Print method for 'robust' objects

## Usage

## S3 method for class 'robust'  $print(x, \ldots)$ 

# Arguments

![](_page_56_Picture_111.jpeg)

# Value

<span id="page-57-0"></span>print.robustness *Print method for 'robustness' objects*

# Description

Print method for 'robustness' objects

## Usage

## S3 method for class 'robustness'  $print(x, \ldots)$ 

## Arguments

![](_page_57_Picture_108.jpeg)

#### Value

No value

print.vulnerability *Print method for 'vulnerability' objects*

## Description

Print method for 'vulnerability' objects

## Usage

## S3 method for class 'vulnerability'  $print(x, \ldots)$ 

## Arguments

![](_page_57_Picture_109.jpeg)

# Value

<span id="page-58-2"></span><span id="page-58-0"></span>

Degree distribution comparison with random network

## Usage

rand\_net( $go = go$ )

#### Arguments

go igraph object

#### Value

ggplot

# See Also

Other topological: [extract\\_sub\\_net\(](#page-27-1)), [fit\\_power\(](#page-30-1)), [get\\_group\\_skeleton\(](#page-31-2)), [links\\_stat\(](#page-39-1)), [nc\(](#page-45-1)), [net\\_par\(](#page-47-1)), [rand\\_net\\_par\(](#page-58-1)), [smallworldness\(](#page-61-1))

## Examples

rand\_net(co\_net)

<span id="page-58-1"></span>rand\_net\_par *Net\_pars of many random network*

## Description

Net\_pars of many random network

Compare some indexes between your net with random networks

#### Usage

```
rand_net_par(go, reps = 99, threads = 1, verbose = TRUE)
compare_rand(
 pars,
  randp,
  index = c("Average_path_length", "Clustering_coefficent")
\mathcal{E}
```
#### Arguments

![](_page_59_Picture_178.jpeg)

# Value

ggplot

# See Also

```
Other topological: extract_sub_net(), fit_power(), get_group_skeleton(), links_stat(),
nc(), net_par(), rand_net(), smallworldness()
```
# Examples

```
data("c_net")
rand_net_par(co_net_rmt, reps = 30) -> randp
net_par(co_net_rmt, fast = FALSE) -> pars
compare_rand(pars, randp)
```
RMT\_threshold *Get RMT threshold for a correlation matrix*

## Description

Get RMT threshold for a correlation matrix

Get RMT threshold for a correlation matrix roughly

## Usage

```
RMT_threshold(
 occor.r,
 out_dir,
  min_threshold = 0.5,
 max_{th}reshold = 0.8,
  step = 0.02,
 gif = FALSE,verbose = FALSE
)
```
rmt(occor.r, min\_threshold =  $0.5$ , max\_threshold =  $0.85$ , step =  $0.01$ )

<span id="page-59-0"></span>

## <span id="page-60-0"></span>Arguments

![](_page_60_Picture_129.jpeg)

#### Value

a r-threshold

recommend threshold

#### References

J. Zhou, Y. Deng, FALSE. Luo, Z. He, Q. Tu, X. Zhi, (2010) Functional Molecular Ecological Networks, doi:10.1128/mBio.00169-10. [https://matstat.org/content\\_en/RMT/RMThreshold\\_Int](https://matstat.org/content_en/RMT/RMThreshold_Intro.pdf)ro. [pdf](https://matstat.org/content_en/RMT/RMThreshold_Intro.pdf)

## Examples

data(otutab, package = "pcutils") t(otutab) -> totu c\_net\_calculate(totu) -> corr rmt(corr) # recommend: 0.69  $c_{net\_build(corr, r_{threshold} = 0.69) \rightarrow co_{net\_rmt}$ 

show\_MetaNet\_logo *Show MetaNet logo*

## Description

Show MetaNet logo

## Usage

```
show_MetaNet_logo()
```
#### Value

picture

<span id="page-61-1"></span><span id="page-61-0"></span>

Calculate small-world coefficient

# Usage

```
smallworldness(go, reps = 99, threads = 1, verbose = TRUE)
```
## Arguments

![](_page_61_Picture_136.jpeg)

# Value

number

## See Also

```
Other topological: extract_sub_net(), fit_power(), get_group_skeleton(), links_stat(),
nc(), net_par(), rand_net_par(), rand_net()
```
# Examples

# set reps at least 99 when you run. smallworldness(co\_net, reps = 9)

<span id="page-61-2"></span>summary\_module *Summary module index*

## Description

Summary module index

## Usage

```
summary_module(go_m, var = "v_class", module = "module", ...)
```
## <span id="page-62-0"></span>summ\_2col 63

## Arguments

![](_page_62_Picture_162.jpeg)

## Value

ggplot

## See Also

```
Other module: filter_n_module(), get_community(), get_module_eigen(), get_module(),
module_detect(), module_eigen(), module_net(), to_module_net(), zp_analyse()
```
## Examples

```
data("c_net")
module_detect(co_net, n_node_in_module = 30) -> co_net_modu
summary_module(co_net_modu, var = "v_class", module = "module")
summary_module(co_net_modu, var = "Abundance", module = "module")
```
summ\_2col *Summaries two columns information*

# Description

Summaries two columns information

#### Usage

```
summ_2col(df, from = 1, to = 2, count = 3, direct = FALSE)
```
## Arguments

![](_page_62_Picture_163.jpeg)

# Value

data.frame

64 transcript and the contract of the contract of the contract of the contract of the contract of the contract of the contract of the contract of the contract of the contract of the contract of the contract of the contract

## Examples

```
test <- data.frame(
  a = sample(leftters[1:4], 10, replace = TRUE),b = sample(leftters[1:4], 10, replace = TRUE)\lambdasumm_2col(test, direct = TRUE)
summ_2col(test, direct = FALSE)
if (requireNamespace("circlize")) {
  summ_2col(test, direct = TRUE) %>% pcutils::my_circo()
}
```
<span id="page-63-1"></span>to\_module\_net *Transformation a network to a module network*

## Description

Transformation a network to a module network

## Usage

to\_module\_net(go)

## Arguments

go metanet

## Value

metanet with modules

# See Also

```
Other module: filter_n_module(), get_community(), get_module_eigen(), get_module(),
module_detect(), module_eigen(), module_net(), summary_module(), zp_analyse()
```
transc *MetaNet networks abundance*

#### Description

MetaNet co\_nets

<span id="page-63-0"></span>

<span id="page-64-0"></span>

MetaNet co\_nets

<span id="page-64-1"></span>twocol\_edgelist *Quick build a metanet from two columns table*

## Description

Quick build a metanet from two columns table

#### Usage

```
twocol_edgelist(edgelist)
```
#### Arguments

edgelist two columns table (no elements exist in two columns at same time)

## Value

metanet

## See Also

```
Other plot: as.ggig(), c_net_plot(), input_gephi(), netD3plot(), olympic_rings_net(),
plot.ggig(), venn_net()
```

```
twocol <- data.frame(
  "col1" = sample(letters, 30, replace = TRUE),
  "col2" = sample(c("A", "B"), 30, replace = TRUE)\mathcal{L}twocol_net <- twocol_edgelist(twocol)
plot(twocol_net)
c_net_plot(twocol_net, g_layout_polygon(twocol_net))
```
<span id="page-65-1"></span><span id="page-65-0"></span>

Venn network

## Usage

venn\_net(tab)

#### Arguments

tab data.frame (row is elements, column is group), or a list (names is group, value is elements)

## Value

plot

## See Also

```
Other plot: as.ggig(), c_net_plot(), input_gephi(), netD3plot(), olympic_rings_net(),
plot.ggig(), twocol_edgelist()
```
## Examples

```
data(otutab, package = "pcutils")
tab <- otutab[400:485, 1:3]
venn_net(tab) -> v_net
plot(v_net)
```
<span id="page-65-2"></span>zp\_analyse *Zi-Pi calculate*

## Description

Zi-Pi calculate

Zi-Pi plot of vertexes

## Usage

zp\_analyse(go\_m, mode = 2, use\_origin = TRUE)

 $zp\_plot(go, label = TRUE, mode = 1)$ 

## <span id="page-66-0"></span>zp\_analyse 67

## Arguments

![](_page_66_Picture_135.jpeg)

## Value

igraph

a ggplot object

## References

1. Guimerà, R. & Amaral, L. Functional cartography of complex metabolic networks. (2005) doi:10.1038/nature03288.

## See Also

Other module: [filter\\_n\\_module\(](#page-28-2)), [get\\_community\(](#page-30-2)), [get\\_module\\_eigen\(](#page-33-2)), [get\\_module\(](#page-32-1)), [module\\_detect\(](#page-41-1)), [module\\_eigen\(](#page-42-1)), [module\\_net\(](#page-43-1)), [summary\\_module\(](#page-61-2)), [to\\_module\\_net\(](#page-63-1))

```
data("c_net")
module_detect(co_net) -> co_net_modu
zp_analyse(co_net_modu) -> co_net_modu
if (requireNamespace("ggrepel")) {
  zp_plot(co_net_modu)
  zp_plot(co_net_modu, mode = 3)
}
```
# <span id="page-67-0"></span>Index

∗ build c\_net\_build, [15](#page-14-0) c\_net\_from\_edgelist, [18](#page-17-0) c\_net\_set, [23](#page-22-0) c\_net\_update, [27](#page-26-0) multi\_net\_build, [45](#page-44-0) ∗ calculate c\_net\_calculate, [16](#page-15-0) cal\_sim, [10](#page-9-0) fast\_cor, [29](#page-28-0) input\_corr, [38](#page-37-0) p.adjust.table, [49](#page-48-0) ∗ g\_layout g\_layout, [35](#page-34-0) g\_layout\_polygon, [37](#page-36-0) ∗ layout as\_arc, [6](#page-5-0) as\_circle\_tree, [7](#page-6-0) as\_line, [7](#page-6-0) as\_polyarc, [8](#page-7-0) as\_polycircle, [9](#page-8-0) as\_polygon, [9](#page-8-0) c\_net\_layout, [19](#page-18-0) ∗ manipulate anno\_edge, [4](#page-3-0) anno\_vertex, [4](#page-3-0) c\_net\_annotate, [14](#page-13-0) c\_net\_filter, [17](#page-16-0) c\_net\_save, [22](#page-21-0) c\_net\_union, [26](#page-25-0) get\_e, [32](#page-31-0) get\_n, [34](#page-33-0) get\_v, [35](#page-34-0) is\_metanet, [39](#page-38-0) ∗ module filter\_n\_module, [29](#page-28-0) get\_community, [31](#page-30-0) get\_module, [33](#page-32-0) get\_module\_eigen, [34](#page-33-0)

module\_detect, [42](#page-41-0) module\_eigen, [43](#page-42-0) module\_net, [44](#page-43-0) summary\_module, [62](#page-61-0) to\_module\_net, [64](#page-63-0) zp\_analyse, [66](#page-65-0) ∗ plot as.ggig, [6](#page-5-0) c\_net\_plot, [20](#page-19-0) input\_gephi, [39](#page-38-0) netD3plot, [47](#page-46-0) olympic\_rings\_net, [49](#page-48-0) plot.ggig, [50](#page-49-0) twocol\_edgelist, [65](#page-64-0) venn\_net, [66](#page-65-0) ∗ topological extract\_sub\_net, [28](#page-27-0) fit\_power, [31](#page-30-0) get\_group\_skeleton, [32](#page-31-0) links\_stat, [40](#page-39-0) nc, [46](#page-45-0) net\_par, [48](#page-47-0) rand net. [59](#page-58-0) rand\_net\_par, [59](#page-58-0) smallworldness, [62](#page-61-0) anno\_edge, [4,](#page-3-0) *[5](#page-4-0)*, *[14](#page-13-0)*, *[17](#page-16-0)*, *[23](#page-22-0)*, *[26](#page-25-0)*, *[32](#page-31-0)*, *[35](#page-34-0)*, *[40](#page-39-0)* anno\_node *(*anno\_vertex*)*, [4](#page-3-0) anno\_vertex, *[4](#page-3-0)*, [4,](#page-3-0) *[14](#page-13-0)*, *[17](#page-16-0)*, *[23](#page-22-0)*, *[26](#page-25-0)*, *[32](#page-31-0)*, *[35](#page-34-0)*, *[40](#page-39-0)* arc\_count, [5](#page-4-0) arc\_taxonomy, [5](#page-4-0) as.ggig, [6,](#page-5-0) *[22](#page-21-0)*, *[39](#page-38-0)*, *[47](#page-46-0)*, *[49](#page-48-0)*, *[52](#page-51-0)*, *[65,](#page-64-0) [66](#page-65-0)* as.metanet *(*c\_net\_update*)*, [27](#page-26-0) as\_arc, [6,](#page-5-0) *[7](#page-6-0)[–10](#page-9-0)*, *[19](#page-18-0)* as\_circle\_tree, *[7](#page-6-0)*, [7,](#page-6-0) *[8](#page-7-0)[–10](#page-9-0)*, *[19](#page-18-0)* as\_line, *[7](#page-6-0)*, [7,](#page-6-0) *[8](#page-7-0)[–10](#page-9-0)*, *[19](#page-18-0)* as\_polyarc, *[7,](#page-6-0) [8](#page-7-0)*, [8,](#page-7-0) *[9,](#page-8-0) [10](#page-9-0)*, *[19](#page-18-0)* as\_polycircle, *[7,](#page-6-0) [8](#page-7-0)*, [9,](#page-8-0) *[10](#page-9-0)*, *[19](#page-18-0)*

as\_polygon, *[7](#page-6-0)[–9](#page-8-0)*, [9,](#page-8-0) *[19](#page-18-0)*

#### INDEX  $\sim$  69

c\_net\_annotate, *[4,](#page-3-0) [5](#page-4-0)*, [14,](#page-13-0) *[17](#page-16-0)*, *[23](#page-22-0)*, *[26](#page-25-0)*, *[32](#page-31-0)*, *[35](#page-34-0)*, *[40](#page-39-0)* c\_net\_build, [15,](#page-14-0) *[18](#page-17-0)*, *[24](#page-23-0)*, *[27](#page-26-0)*, *[46](#page-45-0)* c\_net\_cal *(*c\_net\_calculate*)*, [16](#page-15-0) c\_net\_calculate, *[10](#page-9-0)*, [16,](#page-15-0) *[29](#page-28-0)*, *[39](#page-38-0)*, *[50](#page-49-0)* c\_net\_filter, *[4,](#page-3-0) [5](#page-4-0)*, *[14](#page-13-0)*, [17,](#page-16-0) *[23](#page-22-0)*, *[26](#page-25-0)*, *[32](#page-31-0)*, *[35](#page-34-0)*, *[40](#page-39-0)* c\_net\_from\_edgelist, *[15](#page-14-0)*, [18,](#page-17-0) *[24](#page-23-0)*, *[27](#page-26-0)*, *[46](#page-45-0)* c\_net\_index *(*net\_par*)*, [48](#page-47-0) c\_net\_lay *(*c\_net\_layout*)*, [19](#page-18-0) c\_net\_layout, *[7](#page-6-0)[–10](#page-9-0)*, [19,](#page-18-0) *[36](#page-35-0)* c\_net\_module *(*module\_detect*)*, [42](#page-41-0) c\_net\_plot, *[6](#page-5-0)*, [20,](#page-19-0) *[39](#page-38-0)*, *[47](#page-46-0)*, *[49](#page-48-0)*, *[52](#page-51-0)*, *[65,](#page-64-0) [66](#page-65-0)* c\_net\_save, *[4,](#page-3-0) [5](#page-4-0)*, *[14](#page-13-0)*, *[17](#page-16-0)*, [22,](#page-21-0) *[26](#page-25-0)*, *[32](#page-31-0)*, *[35](#page-34-0)*, *[40](#page-39-0)* c\_net\_set, *[15](#page-14-0)*, *[18](#page-17-0)*, [23,](#page-22-0) *[27](#page-26-0)*, *[46](#page-45-0)* c\_net\_stability, [24](#page-23-0) c\_net\_union, *[4,](#page-3-0) [5](#page-4-0)*, *[14](#page-13-0)*, *[17](#page-16-0)*, *[23](#page-22-0)*, [26,](#page-25-0) *[32](#page-31-0)*, *[35](#page-34-0)*, *[40](#page-39-0)* c\_net\_update, *[15](#page-14-0)*, *[18](#page-17-0)*, *[24](#page-23-0)*, [27,](#page-26-0) *[46](#page-45-0)* cal\_sim, [10,](#page-9-0) *[16](#page-15-0)*, *[29](#page-28-0)*, *[39](#page-38-0)*, *[50](#page-49-0)* check\_tabs, [11](#page-10-0) clean\_igraph, [11](#page-10-0) co\_net, [13](#page-12-0) co\_net2, [13](#page-12-0) co\_net\_rmt, [13](#page-12-0) Cohesion, [12](#page-11-0) combine\_n\_module *(*filter\_n\_module*)*, [29](#page-28-0) compare\_rand *(*rand\_net\_par*)*, [59](#page-58-0) create\_layout, *[19](#page-18-0)* df2net\_tree, [27](#page-26-0) extract\_sub\_net, [28,](#page-27-0) *[31](#page-30-0)*, *[33](#page-32-0)*, *[41](#page-40-0)*, *[47,](#page-46-0) [48](#page-47-0)*, *[59,](#page-58-0) [60](#page-59-0)*, *[62](#page-61-0)* facet\_wrap, *[43](#page-42-0)* fast\_cor, *[10](#page-9-0)*, *[16](#page-15-0)*, [29,](#page-28-0) *[39](#page-38-0)*, *[50](#page-49-0)* filter\_n\_module, [29,](#page-28-0) *[32–](#page-31-0)[34](#page-33-0)*, *[42–](#page-41-0)[44](#page-43-0)*, *[63,](#page-62-0) [64](#page-63-0)*, *[67](#page-66-0)* fit\_power, *[28](#page-27-0)*, [31,](#page-30-0) *[33](#page-32-0)*, *[41](#page-40-0)*, *[47,](#page-46-0) [48](#page-47-0)*, *[59,](#page-58-0) [60](#page-59-0)*, *[62](#page-61-0)* forceNetwork, *[47](#page-46-0)* g\_layout, [35,](#page-34-0) *[38](#page-37-0)* g\_layout\_nice *(*g\_layout*)*, [35](#page-34-0) g\_layout\_polyarc *(*g\_layout\_polygon*)*, [37](#page-36-0) g\_layout\_polycircle *(*g\_layout\_polygon*)*, [37](#page-36-0)

g\_layout\_polygon, *[36](#page-35-0)*, [37](#page-36-0) get\_community, *[30](#page-29-0)*, [31,](#page-30-0) *[33,](#page-32-0) [34](#page-33-0)*, *[42–](#page-41-0)[44](#page-43-0)*, *[63,](#page-62-0) [64](#page-63-0)*, *[67](#page-66-0)* get\_e, *[4,](#page-3-0) [5](#page-4-0)*, *[14](#page-13-0)*, *[17](#page-16-0)*, *[23](#page-22-0)*, *[26](#page-25-0)*, [32,](#page-31-0) *[35](#page-34-0)*, *[40](#page-39-0)*

get\_group\_skeleton, *[28](#page-27-0)*, *[31](#page-30-0)*, [32,](#page-31-0) *[41](#page-40-0)*, *[47,](#page-46-0) [48](#page-47-0)*, *[59,](#page-58-0) [60](#page-59-0)*, *[62](#page-61-0)* get\_module, *[30](#page-29-0)*, *[32](#page-31-0)*, [33,](#page-32-0) *[34](#page-33-0)*, *[42](#page-41-0)[–44](#page-43-0)*, *[63,](#page-62-0) [64](#page-63-0)*, *[67](#page-66-0)* get\_module\_eigen, *[30](#page-29-0)*, *[32,](#page-31-0) [33](#page-32-0)*, [34,](#page-33-0) *[42](#page-41-0)[–44](#page-43-0)*, *[63,](#page-62-0) [64](#page-63-0)*, *[67](#page-66-0)* get\_n, *[4,](#page-3-0) [5](#page-4-0)*, *[14](#page-13-0)*, *[17](#page-16-0)*, *[23](#page-22-0)*, *[26](#page-25-0)*, *[32](#page-31-0)*, [34,](#page-33-0) *[35](#page-34-0)*, *[40](#page-39-0)* get\_v, *[4,](#page-3-0) [5](#page-4-0)*, *[14](#page-13-0)*, *[17](#page-16-0)*, *[23](#page-22-0)*, *[26](#page-25-0)*, *[32](#page-31-0)*, *[35](#page-34-0)*, [35,](#page-34-0) *[40](#page-39-0)* group\_box, *[12](#page-11-0)*, *[53,](#page-52-0) [54](#page-53-0)* igraph.plotting, *[21](#page-20-0)*, *[33](#page-32-0)*, *[51](#page-50-0)* input\_corr, *[10](#page-9-0)*, *[16](#page-15-0)*, *[29](#page-28-0)*, [38,](#page-37-0) *[50](#page-49-0)* input\_gephi, *[6](#page-5-0)*, *[22](#page-21-0)*, [39,](#page-38-0) *[47](#page-46-0)*, *[49](#page-48-0)*, *[52](#page-51-0)*, *[65,](#page-64-0) [66](#page-65-0)* is.metanet *(*is\_metanet*)*, [39](#page-38-0) is\_metanet, *[4,](#page-3-0) [5](#page-4-0)*, *[14](#page-13-0)*, *[17](#page-16-0)*, *[23](#page-22-0)*, *[26](#page-25-0)*, *[32](#page-31-0)*, *[35](#page-34-0)*, [39](#page-38-0) layout\_, *[19](#page-18-0)* links\_stat, *[28](#page-27-0)*, *[31](#page-30-0)*, *[33](#page-32-0)*, [40,](#page-39-0) *[47,](#page-46-0) [48](#page-47-0)*, *[59,](#page-58-0) [60](#page-59-0)*, *[62](#page-61-0)* metab, [41](#page-40-0) metab\_g, [41](#page-40-0) micro, [41](#page-40-0) micro\_g, [42](#page-41-0) module\_detect, *[30](#page-29-0)*, *[32](#page-31-0)[–34](#page-33-0)*, [42,](#page-41-0) *[43,](#page-42-0) [44](#page-43-0)*, *[63,](#page-62-0) [64](#page-63-0)*, *[67](#page-66-0)* module\_eigen, *[30](#page-29-0)*, *[32](#page-31-0)[–34](#page-33-0)*, *[42](#page-41-0)*, [43,](#page-42-0) *[44](#page-43-0)*, *[63,](#page-62-0) [64](#page-63-0)*, *[67](#page-66-0)* module\_expression *(*module\_eigen*)*, [43](#page-42-0) module\_net, *[30](#page-29-0)*, *[32](#page-31-0)[–34](#page-33-0)*, *[42,](#page-41-0) [43](#page-42-0)*, [44,](#page-43-0) *[63,](#page-62-0) [64](#page-63-0)*, *[67](#page-66-0)* multi1, [45](#page-44-0) multi\_net\_build, *[15](#page-14-0)*, *[18](#page-17-0)*, *[24](#page-23-0)*, *[27](#page-26-0)*, [45](#page-44-0) nc, *[28](#page-27-0)*, *[31](#page-30-0)*, *[33](#page-32-0)*, *[41](#page-40-0)*, [46,](#page-45-0) *[48](#page-47-0)*, *[59,](#page-58-0) [60](#page-59-0)*, *[62](#page-61-0)*

net\_par, *[28](#page-27-0)*, *[31](#page-30-0)*, *[33](#page-32-0)*, *[41](#page-40-0)*, *[47](#page-46-0)*, [48,](#page-47-0) *[59,](#page-58-0) [60](#page-59-0)*, *[62](#page-61-0)* netD3plot, *[6](#page-5-0)*, *[22](#page-21-0)*, *[39](#page-38-0)*, [47,](#page-46-0) *[49](#page-48-0)*, *[52](#page-51-0)*, *[65,](#page-64-0) [66](#page-65-0)*

```
olympic_rings_net, 6, 22, 39, 47, 49, 52, 65,
         66
```
p.adjust, *[16](#page-15-0)*, *[45](#page-44-0)*, *[49](#page-48-0)* p.adjust.table, *[10](#page-9-0)*, *[16](#page-15-0)*, *[29](#page-28-0)*, *[39](#page-38-0)*, [49](#page-48-0) plot.cohesion *(*Cohesion*)*, [12](#page-11-0) plot.ggig, *[6](#page-5-0)*, *[22](#page-21-0)*, *[39](#page-38-0)*, *[47](#page-46-0)*, *[49](#page-48-0)*, [50,](#page-49-0) *[65,](#page-64-0) [66](#page-65-0)* plot.metanet, [52](#page-51-0) plot.rmt\_res, [53](#page-52-0) plot.robust, [53](#page-52-0) plot.robustness, [54](#page-53-0) plot.vulnerability, [54](#page-53-0) plot\_module\_tree *(*filter\_n\_module*)*, [29](#page-28-0) print.cohesion, [55](#page-54-0) print.coors, [55](#page-54-0)

70 INDEX

print.corr , [56](#page-55-0) print.ggig , [56](#page-55-0) print.metanet , [57](#page-56-0) print.robust, [57](#page-56-0) print.robustness , [58](#page-57-0) print.vulnerability , [58](#page-57-0) rand\_net , *[28](#page-27-0)* , *[31](#page-30-0)* , *[33](#page-32-0)* , *[41](#page-40-0)* , *[47,](#page-46-0) [48](#page-47-0)* , [59](#page-58-0) , *[60](#page-59-0)* , *[62](#page-61-0)* rand\_net\_par , *[28](#page-27-0)* , *[31](#page-30-0)* , *[33](#page-32-0)* , *[41](#page-40-0)* , *[47,](#page-46-0) [48](#page-47-0)* , *[59](#page-58-0)* , [59](#page-58-0) , *[62](#page-61-0)* rmt *(*RMT\_threshold *)* , [60](#page-59-0) RMT\_threshold, [60](#page-59-0) robust\_test *(*c\_net\_stability *)* , [24](#page-23-0) robustness *(*c\_net\_stability *)* , [24](#page-23-0) show\_MetaNet\_logo , [61](#page-60-0) skeleton\_plot *(*get\_group\_skeleton *)* , [32](#page-31-0) smallworldness , *[28](#page-27-0)* , *[31](#page-30-0)* , *[33](#page-32-0)* , *[41](#page-40-0)* , *[47,](#page-46-0) [48](#page-47-0)* , *[59](#page-58-0) , [60](#page-59-0)* , [62](#page-61-0) summ\_2col , [63](#page-62-0) summary\_module , *[30](#page-29-0)* , *[32](#page-31-0) [–34](#page-33-0)* , *[42](#page-41-0) [–44](#page-43-0)* , [62](#page-61-0) , *[64](#page-63-0)* , *[67](#page-66-0)* to\_module\_net , *[30](#page-29-0)* , *[32](#page-31-0) [–34](#page-33-0)* , *[42](#page-41-0) [–44](#page-43-0)* , *[63](#page-62-0)* , [64](#page-63-0) , *[67](#page-66-0)* transc , [64](#page-63-0) transc\_g , [65](#page-64-0) twocol\_edgelist , *[6](#page-5-0)* , *[22](#page-21-0)* , *[39](#page-38-0)* , *[47](#page-46-0)* , *[49](#page-48-0)* , *[52](#page-51-0)* , [65](#page-64-0) , *[66](#page-65-0)* vegdist , *[10](#page-9-0)* , *[16](#page-15-0)* venn\_net , *[6](#page-5-0)* , *[22](#page-21-0)* , *[39](#page-38-0)* , *[47](#page-46-0)* , *[49](#page-48-0)* , *[52](#page-51-0)* , *[65](#page-64-0)* , [66](#page-65-0) vulnerability *(*c\_net\_stability *)* , [24](#page-23-0) zp\_analyse , *[30](#page-29-0)* , *[32](#page-31-0) [–34](#page-33-0)* , *[42](#page-41-0) [–44](#page-43-0)* , *[63](#page-62-0) , [64](#page-63-0)* , [66](#page-65-0)

zp\_plot *(*zp\_analyse *)* , [66](#page-65-0)